VTI — Technical documentation www.vti.se Version 8.00 Created 2021-02-19

# **Mean Profile Depth**

# **A Reference Implementation**

**Peter Andrén Thomas Lundberg**

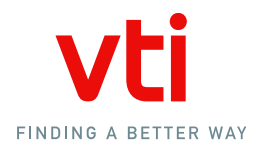

#### Preface

This technical documentation presents a proposal for a reference implementation of the ISO 13473-1:2019(E) standard "Characterization of pavement texture by use of surface profiles — Part 1: Determination of mean profile depth".

The main intention with this work is to establish a common implementation of the Mean Profile Depth. The Matlab<sup>1</sup> code can be used as it is, or, preferably, as a benchmark to other implementations.

We have very little experience on calculating the MSD/MPD on spot measurements and laboratory samples, so the code might be deficient in these areas.

The text below assume some basic knowledge of programming. All expressions related to programming are set with typewriter text. Definitions of the terms and concepts are given in the standard.

The implementation of the Mean Profile Depth presented here has its origin in the technical qualification tests that VTI conducts in the Swedish Transport Administration's procurement of road surface assessment, where we need to calculate the reference MPDs from a millimeter texture profile.

The members of the MPD Reference Group have had the chance to review the present document and the MPD Matlab code. A few comments/suggestions from the Transtec Group are given in section 4.1.

However, the code (which is included at the end of the report) has not yet been thoroughly vetted, so bugs are likely to be found. Please report them to peter.andren@vti.se.

Linköping, February 2021

*Peter Andrén and Thomas Lundberg*

<sup>1</sup>Matlab is a registered trademark of The MathWorks, Inc.

### **Contents**

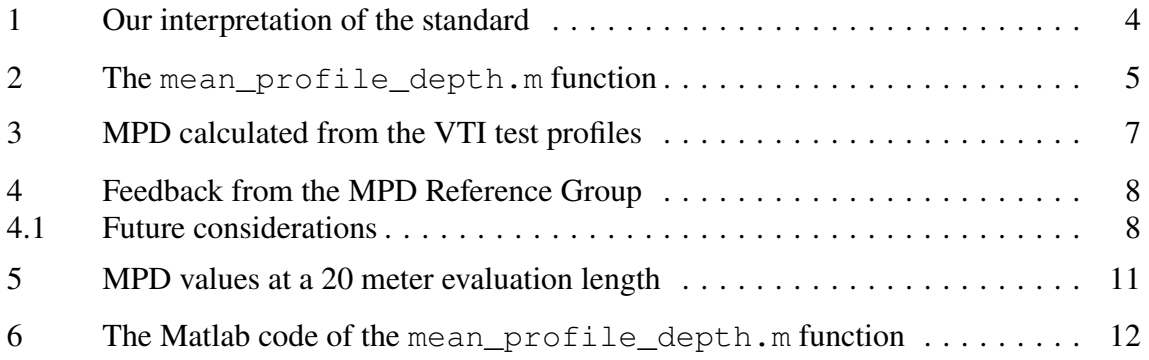

#### 1 Our interpretation of the standard

Our ambition has been to follow the standard as it is written. However, in the process of translating the text of the standard to actual code, it was found that a few parts of the description of the data processing had uncertain interpretations.

Most of these uncertainties wouldn't be any problem for the common sense, but when writing code a *reductio ad absurdum* way of thinking is needed. Hence, in order to answer questions like "What should one do if there's more than 5 millimeters of drop-outs at the beginning or end of the profile?" or "Should one really be allowed to interpolate hundreds of meters of continuous drop-outs with a straight line on a texture profile several kilometers long?" we have made some additions/alteration to the text of the standard. Those are:

- The segment length under section "7.7 Segment limiting" is given as "100±10 mm", but we have used 100 mm.
- Edge-segments with more than 5 mm drop-out extrapolation make the segment invalid.
- In the spike removal procedure (Annex E) it's not clear exactly *when* the spikes should be removed. In our implementation we follow the text and detect the spikes "forward and reverse", and *then* remove the spikes by interpolation/extrapolation.
- The last sentence of Section 7.3 states that "[p]rofiles with loss of data due to drop-out greater than 10 % (of the total number of readings) shall be discarded." This is interpreted as per *segment* and not the entire profile.
- MSD to MPD uses nanmean()<sup>1</sup> for averaging. Here we have added the requirement that in order to calculate the MPD from the MSDs at least 50 % of the MSDs must be valid, or else the MPD value will be invalid (NaN).

<sup>&</sup>lt;sup>1</sup>nanmean(X) returns the sample mean of X, treating NaNs as missing values.

#### 2 The mean\_profile\_depth.m function

The input arguments to the mean\_profile\_depth function are a mandatory texture profile and an optional struct with options. Dropouts in the texture profile must be represented with NaNs. The function can handle only one profile at the time.

Without the options struct all defaults are used. The return variable is a result struct. A typical Matlab session would look something like this:

```
>> text_prof = load('texture_data.txt');
>> MPD = mean_profile_depth(text_prof);
>> MPD
MPD =struct with fields:
        MSD: [1×10000 double]
        MPD: [1×50 double]
        STD: [1×50 double]
```
If we set  $OPT$ . verbose = true the function will present some information on the processing:

```
>> text_prof = load('texture_data.txt');
>> OPT.verbose = true;
>> MPD = mean_profile_depth(text_prof, OPT);
Running 'mean_profile_depth' with:
OPT.verbose true
OPT.profile_dx 1.00 mm
OPT.resample_to_dx 0.00 mm
OPT.spot_measurement false
OPT.mirror_profile true
OPT.evaluation_length 20 m
OPT.segment_length 100 mm
OPT.extreme_MSD_remove false
OPT.calculate EDT false
7.5: Spike removal --- 6347 samples affected
7.5: Interpolation and nearest neighbor ...
     extrapolation of the spikes.
7.6: Adding mirrored segments.
7.6: Removal of long-wavelength components ...
      (high-pass filtering).
7.6: Normalization of profile sharpness ...
      (low-pass filtering).
7.6: Removing mirrored segments.
7.8: Calculate the MSDs.
7.5: Set MSDs with more than 5 % spikes to invalid.
7.10: Averaging of MSD to determine the MPD.
```
First, all options are presented. In this case the default values are used (except for OPT. verbose obviously). Next, the processing steps are presented with chapter numbers to the standard.

The options are:

 $OPT.\text{profile}$  dx: The sample distance of the texture profile. This can be any value up to 1 millimeter. If the sample distance is not 1 or 0.5 millimeter resampling is needed.

OPT. resample to dx For resampling from longer to shorter sample distance (from, say, 1 mm or 0.8 mm to 0.5 mm) linear interpolation is used. For resampling from shorter to longer sample distance "binning" is used (as stated in the standard: "Calculate the arithmetic average of all samples that fall within the required spacing.")

OPT.spot\_measurement For spot measurement the older MPD-filtering with slope suppression is used.

OPT.mirror\_profile The standard states that "[t]he filtering shall neglect the first and the last segments of the profile curve. As an alternative, one can extend the profile curve by mirroring the first and the last segments." We have set the mirroring method as the default. With OPT.mirror\_profile = false the first and last MSD will be set to NaN before the MPD averaging.

OPT.evaluation\_length Also known as presentation length. Can be anything from 1.0 meter.

OPT.extreme\_MSD\_remove and OPT.calculate\_EDT are given as "optional" in the standard. Both are false by default. OPT.  $ext{extime}$  MSD remove = true will run the three point moving median over the MSD values before the averaging to MPD (according to chapter 7.9 "Extreme MSD value removal" in the standard).

 $OPT.calculate_EDT = true will calculate the estimated texture depth (EDT)$ and export the results to the results struct.

#### 3 MPD calculated from the VTI test profiles

We have used eight texture profiles to test the MPD implementation. The first seven profiles are taken from the VTI Road Surface Tester and have a 1 millimeter sample distance. These seven profiles all have 1 000 000 samples, making them 1 000 meters long each. The eighth profile is taken from a newer reference equipment, which is currently under development at VTI. This equipment produces a profile with an about 0.234 mm sample distance (0.234337194819742 to make the profile exactly 1 000 meters). A zipfile (texture\_profiles.zip) can be downloaded from https://www.erpug.org/index.php?contentID=239.

The table below gives some data on the test profiles, including the MPD as calculated by the mean\_profile\_depth.m function. MPD values at a 20 meter evaluation length can be found in chapter 5.

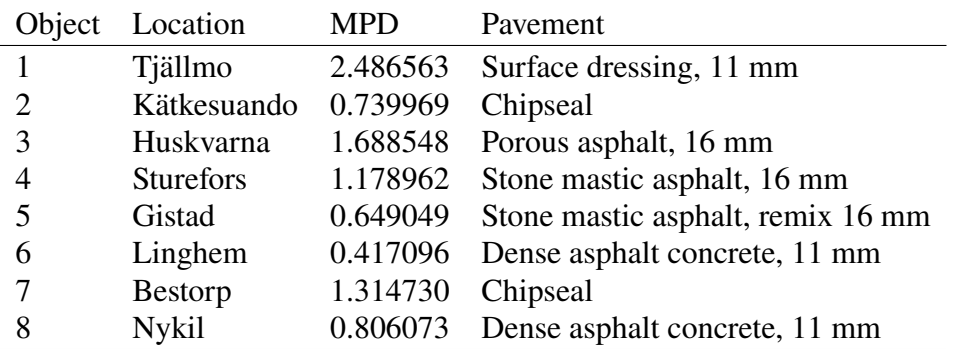

The code to get the MPD values in the table above is:

```
for obj = 1:8MM[obj] = load(sprint(f'obj*02d.mm', obj));end
MPD = mean profile depth(MM{1}); nanmean(MPD.MSD)
MPD = mean profile depth(MM{2}); nanmean(MPD.MSD)
MPD = mean_profile_depth(MM{3}); nanmean(MPD.MSD)
MPD = mean\_profile\_depth(MM{4}); nanmean(MPD.MSD)
MPD = mean\_profile\_depth(MM{5}); nanmean(MPD.MSD)
MPD = mean profile depth(MM{6}); nanmean(MPD.MSD)
MPD = mean\_profile\_depth(MM\{7\}); nanmean(MPD.MSD)
OPT.profile_dx = 0.234337194819742;
OPT.resample_to_dx = 1.00;
MPD = mean\_profile\_depth(MM\{8\}, OPT); nanmean (MPD.MSD)
```
Observe that you will get slightly different results if you substitute nanmean(MPD.MSD) with nanmean (MPD.MPD) in the code above. In nanmean (MPD.MSD) all NaNs will effectively be replaced with the mean value of all non-NaNs in the vector, whereas in nanmean(MPD.MPD) the NaNs will effectively be replaced at the evaluation length level. So, these numbers can differ a little. However, the differences from the test profiles are very small.

#### 4 Feedback from the MPD Reference Group

The eight VTI test profiles were distributed to the MPD Reference Group. The Belgian Road Research Center (BRRC), M+P from the Netherlands, and The Transtec Group from the USA participated. All organizations used their own MPD software on the VTI test profiles and reported the results back to VTI.

As can be seen from the table below, the differences are quite small. (It wasn't stated whether Profile 8 should be resampled to 0.5 or 1.0 mm. In the table below, we have split the results in order to make the comparison as fair as possible.)

The causes of the biggest differences (BRRC profile 3 and 8) are explained on the next page.

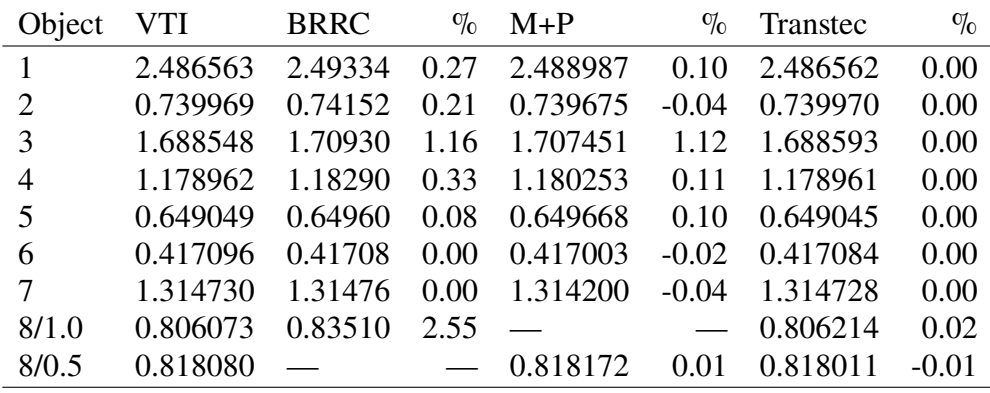

#### 4.1 Future considerations

The following comments/suggestions were given by the Transtec Group.

- "Most profiles were provided with sample intervals of 1.0 mm, and only Section 8 provided an opportunity to evaluate potential differences in how organizations perform re-sampling. Suggest the possibility of additional profiles to test this further."
- "Also want to suggest profiles with more significant quantities of dropouts. Maybe ideally, a profile with percent of dropouts that vary significantly from segment to segment. The idea being to compare differences in the implementation of Section 7.3."
- "Should we request that all organizations report the re-sample spacing used in their analysis? I believe this may help, as it appeared to be a small source of confusion among just the 4 organizations in this first trial."

For the two profiles (3 and 8) with the largest differences (between BRRC and VTI) BRRC supplied files with the 10 000 individual MSD-values, making it possible to do a detailed comparison and to explain these differences.

For profile 3, the spike removal seems to be the main "culprit". If we run the VTI implementation with  $OPT$ . verbose = true we can see that  $14819$  samples are affected by the spike removal, resulting in 481 MSDs being set to NaN (as the MSD has more than 5 % spikes). The mean value of these 481 MSDs in the BRRC vector is 2.07 mm, which explains the higher value. Also, when turning off to spike removal in the VTI implementation we get 1.714593 mm, with a VTI-BRRC relative difference of -0.37 %.

For profile 8, the "strange" sampling distance  $(dx=0.234337194819742)$  is the problem. The reason for the many decimals is that we used a (real) profile we had from another project, with a stated sampling distance of "about 0.234 mm", and forced it to be exactly 1 000 meters long, to match the other profiles. Also, the standard allows for any sampling distance, and we wanted something that would generate non-constant numbers of raw samples per interpolated 1.0 mm (or 0.5 mm) sample. With 0.234337194819742 we get **four** raw samples in the first, second and third interpolated 1.0 mm sample, **five** raw samples in the fourth interpolated 1.0 mm sample and so on.

As can be seen in the plot below we get a much better agreement when using a slightly longer sampling distance (dx=0.242, found by trial and error) with the VTI implementation. (The resulting MSD vector will then, of course, be a little bit longer than 1 000 m, so we present only the first 1 000 m in the plot.) These results indicate the BRRC has interpreted/implemented the resampling (from 0.234337194819742 mm to 0.5 or 1.0 mm) differently from VTI.

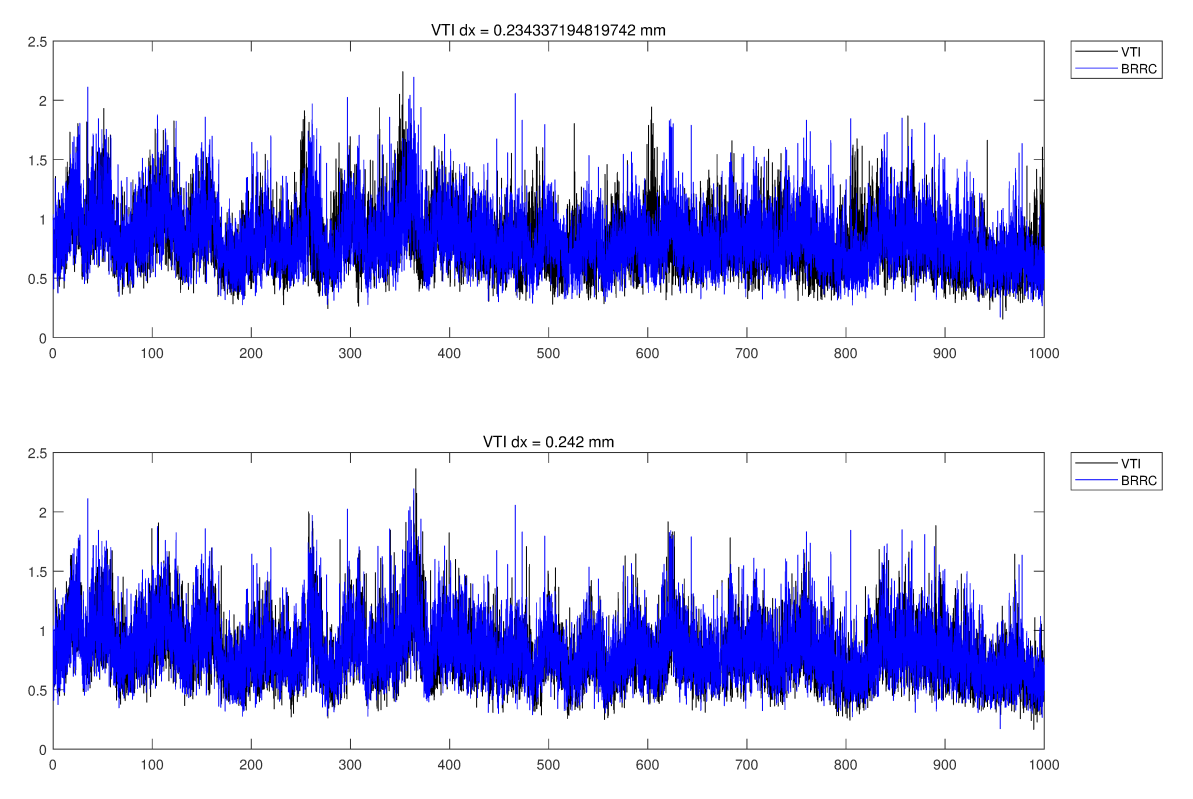

A detailed view of the 550–650 segment can be seen on the next page.

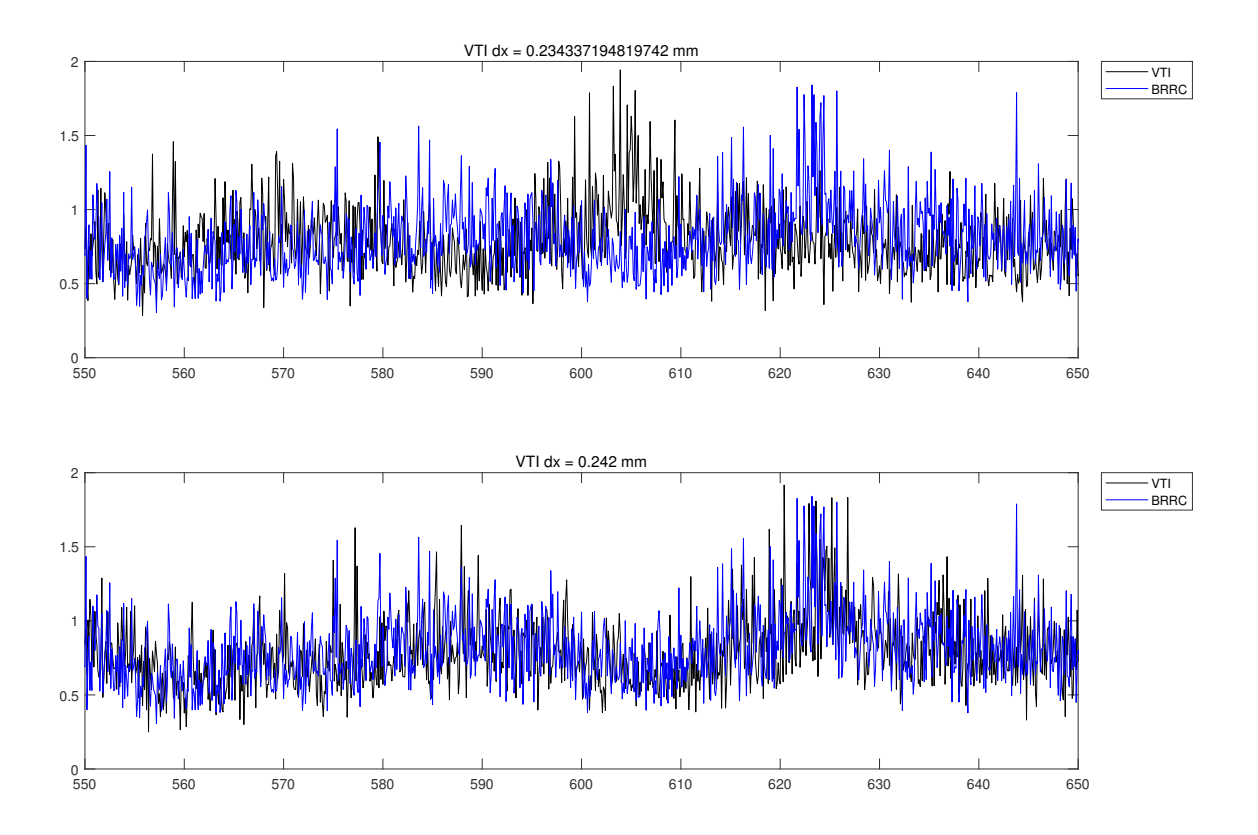

#### 5 MPD values at a 20 meter evaluation length

The MPD values presented below are calculated from the eight reference texture profiles. Profiles 1–7 have a 1.0 mm sampling distance. The eighth profile has a 0.234337194819742 mm sampling distance, and, thus, must be resampled to either 1.0 or 0.5 mm. See chapter 3 for more information on the texture profiles.

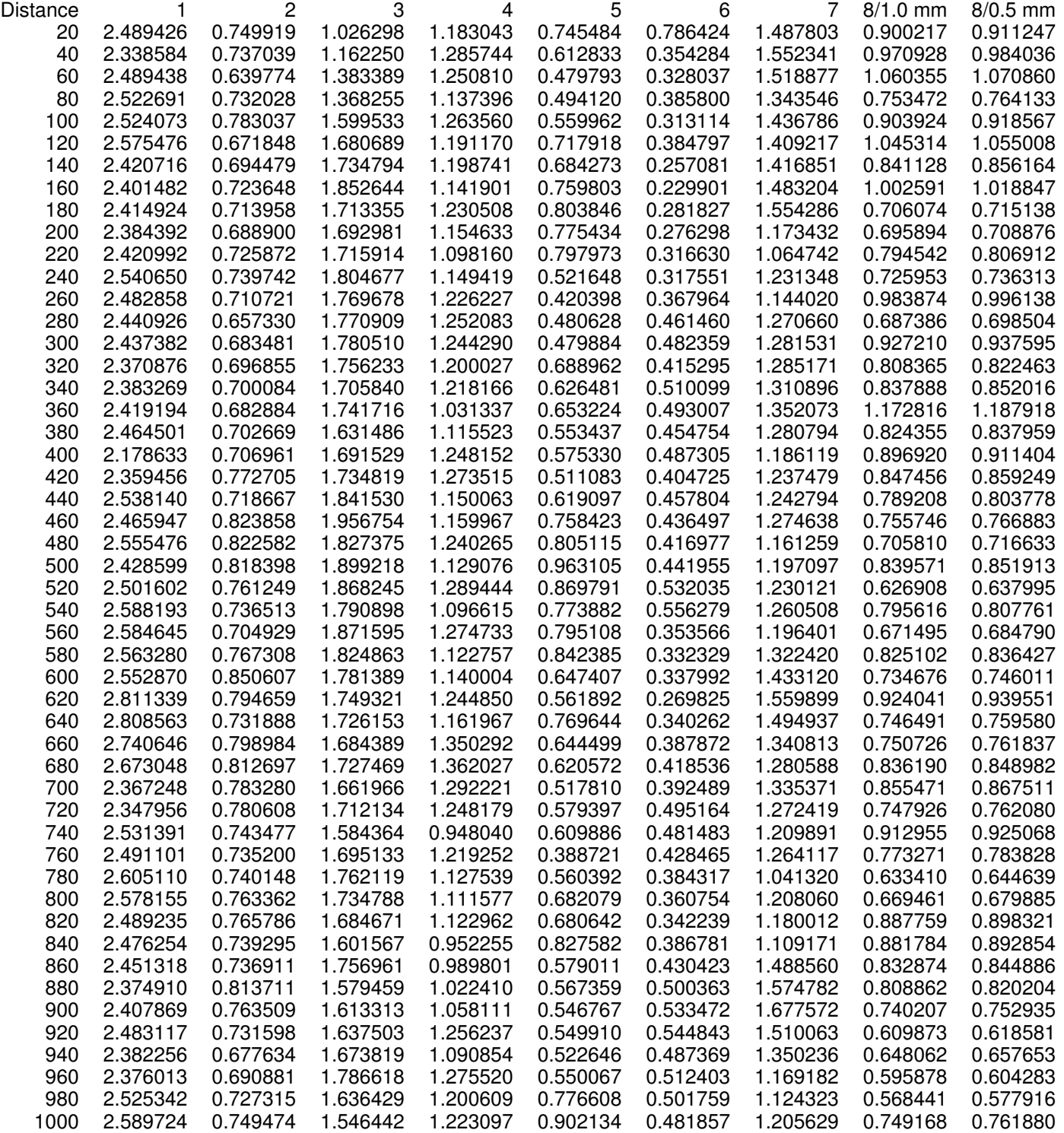

## $6$   $\;$  The Matlab code of the  $_{\rm{mean\_profile\_depth}}$  ,  $_{\rm{m}}$  function

```
function RES = mean profile depth(TX, OPT)
% RES = mean_profile_depth(TX, OPT)\mathbf{Q}
% Version 1.0: 2020-03-09. First public version.
% Version 1.1: 2021-01-27. Minor changes, mainly to text comments.\approx
% 'TX' is the texture profile.\mathbf{Q}
% 'OPT' is the options structure. The document "Mean Profile Depth -- A Reference Implementation" will give you the details.%
% Default values for the options:= false:
% OPT.verbose
                                = 1.00:% OPT.profile_dx
                               = 0.00;% OPT.resample to dx
                               = false;% OPT.spot_measurement
                               = true;% OPT.mirror profile
% OPT.evaluation length = 20;
                               = false;
% OPT.extreme_MSD_remove
                                = false:% OPT.calculate EDT
\frac{1}{2}
% Copyright Peter Andrén, VTI, Sweden (peter.andren@vti.se and www.vti.se)\approx
% DISCLAIMER The code is provided "as is" without warranty of any kind.% No options structure given -- all defaults used.if(nargin == 1)

OPT.verbose = false;end% The function handles only one texture profile at the time.if(min(size(TX)) > 1)

error('Only one texture profile at the time please!');end% Force the texture profile to be a column vector.TX = TX(:);% Default is quiet mode.
if(~isfield(OPT, 'verbose'))OPT.verbose = false;end% Default is a texture profile with a one millimeter sampling distance.if(~isfield(OPT, 'profile_dx'))OPT.profile_dx = 1.00;end% Re-sample to this sampling distance. Default is to not resample the profile.if(~isfield(OPT, 'resample_to_dx'))OPT.resample_to_dx = 0.0;end% Spot measurements use slope suppression, as 'filtfilt' is not recommended on very short sections.if(~isfield(OPT, 'spot_measurement'))
```

```
OPT.sport measurement = false:
end% "The filtering shall neglect the first and the last segments of the profile curve. As an alternative,% one can extend the profile curve by mirroring the first and the last segments."% Default is to mirror the profile.
if(~isfield(OPT, 'mirror_profile'))OPT.mirror_profile = true;end% The evaluation length (aka presentation length or baselength) in meters. (20 meters is commonly used in Sweden, hence the default.)if(~isfield(OPT, 'evaluation_length'))OPT.evaluation_length = 20;end% Extreme MSD value removal (optional).
if(~isfield(OPT, 'extreme_MSD_remove'))OPT.extreme_MSD_remove = false:
end% Calculates the EDT (optional).
if(~isfield(OPT, 'calculate_EDT'))OPT.calculate_EDT = false;endif(OPT.verbose == true)
fprintf('\nRunning ''mean_profile_depth'' with:\n');
fprintf('%-30s%s\n', 'OPT.verbose', mat2str(OPT.verbose));fprintf('%-30s%0.2f mm\n', 'OPT.profile_dx', OPT.profile_dx);
fprintf('%-30s%0.2f mm\n', 'OPT.resample_to_dx', OPT.resample_to_dx);
fprintf('%-30s%s\n', 'OPT.spot_measurement', mat2str(OPT.spot_measurement));fprintf('%-30s%s\n', 'OPT.mirror_profile', mat2str(OPT.mirror_profile));fprintf('%-30s%d m\n', 'OPT.evaluation_length', OPT.evaluation_length);
fprintf('%-30s%s\n', 'OPT.extreme_MSD_remove', mat2str(OPT.extreme_MSD_remove));fprintf('%-30s%s\n\n', 'OPT.calculate_EDT', mat2str(OPT.calculate_EDT));end% "The sampling interval shall not be more than 1,0 mm."
if((OPT.profile_dx > 1.0 ) | (OPT.resample_to_dx > 1.0))error('ERROR: The sampling interval shall not be more than 1.0 mm.');
end% "Re-sample the signal to either 0,5 mm or 1,0 mm spacing; preferably 0,5 mm."\inf(\sim( (((OPT.profile_dx = == 0.5) | (OPT.profile_dx = == 1.0)) & (OPT.resample_to_dx == 0.0)) | ...
     (( (()PT.resample_to_dx == 0.5) | ()PT.resample_to_dx == 1.0)) & ()PT.profile_dx <= 1.0)))

% The condition above can be read as: either the texture profile should be sampled at 0.5 or 1.0 mm and no resampling,% OR we resample to 0.5 or 1.0 mm from a texture profile with 1.0 mm (or less) dx.
error('ERROR: Re-sample the signal to either 0.5 mm or 1.0 mm spacing; preferably 0.5 mm.');end% "The length of the profile to be recorded and filtered shall be at least 1 m."if(length(TX)*OPT.profile dx < 1000)
  error('ERROR: The length of the profile to be recorded and filtered shall be at least 1\, m.');
end
```
% "The minimum evaluation length over which MPD is calculated shall be 1,0 m."

```
if(OPT.evaluation_length < 1.0)
error('ERROR: The minimum evaluation length over which MPD is calculated shall be 1.0 m.');end% Use this information to set valid MSDs below.TX DROPS = TX:
% Drop-out detection. Linear interpolation and nearest neighbor extrapolation of missing values ('NaN's).if(any(isnan(TX)))if(OPT.verbose)
fprintf('7.3: Drop-out detection.\n');end
ok_samples = find(isfinite(TX));if(OPT.verbose)
fprintf('7.3: Linear interpolation and nearest neighbor extrapolation of missing values.\n');end
TX = interp1(ok_samples, TX(ok_samples), [1:length(TX)], 'linear');
% "This method of extrapolation shall be limited to a maximum length at either side of the sampled profile data series equal to 5 mm."% The statement above is problematic as we need to remove ALL drop-outs before filtering the profile.TX = interp1(ok_samples, TX(ok_samples), [1:length(TX)], 'nearest', 'extrap');endDX = OPT.profile dx;

% Interpolate to 'OPT.resample_to_dx'.if(OPT.resample to dx > 0.0)

if(OPT.profile_dx > OPT.resample_to_dx)if(OPT.verbose)
fprintf('7.4: Interpolating from dx=%0.2f mm to dx=%0.2f mm.\n', OPT.profile_dx, OPT.resample_to_dx);end
% Normal linear interpolation and extrapolation.
TX = interp1(1:length(TX), TX, OPT.resample_to_dx:OPT.resample_to_dx:length(TX), 'linear', 'extrap');else
if(OPT.verbose)
fprintf('7.4: Resampling from dx=%0.2f mm to dx=%0.2f mm.\n', OPT.profile_dx, OPT.resample_to_dx);end
% Relatively fast method to perform the resampling/binning of the texture profile.TX = accumarray(transpose(discretize(OPT.profile dx*[1:length(TX)], ...
[0:OPT.resample_to_dx:length(TX)*OPT.profile_dx + OPT.resample_to_dx])), TX, [], @mean);end
DX = OPT.resample_to_dx;end% Spike removal (mandatory).if(OPT.verbose)
fprintf('7.5: Spike removal --- ');end
% Spike identification.\text{spike\_pos} = \text{find}(\text{abs(TX(2:end)} - \text{TX(1:end} - 1)) \geq 3*DX) + 1;
% "After this, the procedure shall be repeated but done in the reverse direction."
% The sentence above is exactly the same as removing both "z_{i}" and "z_{i-1}" as far as I can understand.spike_pos = union(spike_pos, spike_pos - 1);if(OPT.verbose)
fprintf('%d samples affected\n', length(spike_pos));end
```

```
% Spikes are treated as missing values.
```

```
% Use this information to set valid MSDs below.TX SPIKE = TX;
if(length(spike_pos) > 0)
% Linear interpolation and nearest neighbor extrapolation of the spikes.if(OPT.verbose)
fprintf('7.5: Interpolation and nearest neighbor extrapolation of the spikes.\n');end
TX = interp1(find(isfinite(TX)), TX(find(isfinite(TX))), [1:length(TX)], 'linear');
TX = interp1(find(isfinite(TX)), TX(find(isfinite(TX))), [1:length(TX)], 'nearest', 'extrap');TX = TX(:);end% Number of samples per segment: 100 for dx = 1.00; 200 for dx = 0.50.
samples_per_segment = 100*(1/DX);
% Default is continuous measurement.if(~OPT.spot_measurement)if(OPT.mirror_profile)
% Cut the beginning mirror segment.if(OPT.verbose)
fprintf('7.6: Adding mirrored segments.\n');end
beg_seg = -flip(TX(1:samples_per_segment + 1));beg seg = beg seg - 2*beg seg(end);
   beg\_seq = beg\_seq(1:end - 1);% Cut the end mirror segment.
end_seg = -flip(TX(end - samples_per_segment:end));end seg = end seg - 2*end seg(1);
   end\_seq = end\_seq(2:end);% Add the mirrored segments.
TX = [beg_seg; TX; end_seg];end% Filter the texture profile with a high-pass Butterworth filter.if(OPT.verbose)
fprintf('7.6: Removal of long-wavelength components (high-pass filtering).\n');end[b, a] = butter(2, 1/174.2*2*DX, 'high');TX = filtfilt(b, a, TX);% Filter the texture profile with a low-pass Butterworth filter.if(OPT.verbose)fprintf('7.6: Normalization of profile sharpness (low-pass filtering).\n\ranglen');
 end[b, a] = butter(2, 1/2.4*2*DX, 'low');TX = filtfilt(b, a, TX);if(OPT.mirror_profile)
% Remove the mirrored parts.if(OPT.verbose)
fprintf('7.6: Removing mirrored segments.\n');
```
 $TX(spike pos) = NAN$ :

```
end
TX = TX(samples_per_segment + 1:end - (samples_per_segment));endend% Reshape the texture profile to a matrix with one segment per row.
TX_MAT = transpose(reshape(TX(1:samples_per_segment*floor(length(TX)/samples_per_segment)), ...samples per segment, floor(length(TX)/samples per segment)));
if(OPT.spot_measurement)
% Remove the mean value from all segments.
y_star = transpose(bsxfun(@minus, transpose(TX_MAT), mean(transpose(TX_MAT))));% The slope of each profile segment.
BETA = (y_star*transpose([-100/2 + DX/2:DX:100/2 - DX/2]))/sum([-100/2 + DX/2:DX:100/2 - DX/2].^2);% The intercept of each profile segment.ALPHA = mean(TX_MAT, 2) - (100/2 + DX/2)*BETA;% Slope suppression on each profile segment.
TX_MAT = TX_MAT - bsxfun(@plus, bsxfun(@times, repmat(DX*[1:samples_per_segment], length(BETA), 1), BETA), ALPHA);end% Calculate the MSDs.if(OPT.verbose)
fprintf('7.8: Calculate the MSDs.\n');end% Peak on first segment (A).PSA_max = max(TX_MAT(:, 1:samples_per_seqment/2), [], 2);
% Peak on second segment (B).
PSB_max = max(TX_MAT(:, samples_per_segment/2 + 1:samples_per_segment), [], 2);% Mean of the entire segment.
PS_mean = nanmean(TX_MAT, 2);% The MSD is "The MSD for each individual segment is the arithmetic mean of the two peak levels minus the average profile level".RES.MSD = transpose((PSA_max + PSB_max)/2 - PS_mean):
% "For the segment to be valid, the removed spikes should not correspond to more than 5 % of the total segment profile (after resampling)."TX_SPIKE_MAT = transpose(reshape(TX_SPIKE(1:samples_per_segment*floor(length(TX_SPIKE)/samples_per_segment)), ...
                                 samples_per_segment, floor(length(TX_SPIKE)/samples_per_segment)));
spike\_hit = find(sum(isman(TX_SPIKE_MAT), 2) > 0.05*samples\_per\_segment);if(OPT.verbose)
fprintf('7.5: Set MSDs with more than 5 %% spikes to invalid (%d segments affected).\n', length(spike_hit));end
RES.MSD(spike_hit) = NaN;% "Segments with loss of data due to drop-out greater than 10 % (of the total number of samples) shall be discarded." [The "quote" is edited.]if((OPT.profile dx \sim = 0.5) & (OPT.profile dx \sim = 1.0))

% Find drop-outs at a non 0.5 or 1.0 sample distance.drops_hit = find(100*(accumarray(transpose(discretize(OPT.profile_dx*[1:length(TX_DROPS)], [0:100:2*(length(TX_DROPS)*OPT.profile_dx)])), ...
                                   isnan(TX_DROPS), [i, @sum)./ ...

accumarray(transpose(discretize(OPT.profile_dx*[1:length(TX_DROPS)], [0:100:2*(length(TX_DROPS)*OPT.profile_dx)])), ...ones(size(TX_DROPS)), [, @sum)) > 10);
```

```
else
% Find drop-outs at a 0.5 or 1.0 sample distance.
TX_DROPS_MAT = transpose(reshape(TX_DROPS(1:samples_per_segment*floor(length(TX_DROPS)/samples_per_segment)), ...samples_per_segment, floor(length(TX_DROPS)/samples_per_segment)));
 drops hit = find(sum(isnan(TX_DROPS_MAT), 2) > 0.10*samples per segment);
end
if(OPT.verbose)
fprintf('7.5: Set MSDs with more than 10 %% drop-outs to invalid (%d segments affected).\n', length(drops_hit));end
RES.MSD(drops_hit) = NaN;% Check drop-outs at the beginning or end of the profile. "This method of extrapolation shall be limited to a maximum length at either% side of the sampled profile data series equal to 5 mm."% Check the first segment.
if(DX*(min(find(isfinite(TX_DROPS)))-1) > 5)RES.MSD(001) = NAN:end
% Check the last segment.
if(DX*(length(TX_DROPS) - max(find(isfinite(TX_DROPS)))) > 5)RES.MSD(end) = NaN;end% "The filtering shall neglect the first and the last segments of the profile curve." (After Butterworth filtering, without profile mirroring.)if((OPT.spot_m easurement == false) & (OPT.mirror_probile == false))
 RES.MSD(001) = NaN;
RES.MSD(end) = NaN;end% Extreme MSD value removal (optional).if(OPT.extreme_MSD_remove)if(OPT.verbose)fprintf('7.9: Extreme MSD value removal.\n');
 end
RES.MSD = movmedian(RES.MSD, 3);end% Number of segments per evaluation length.
segms_per_pres_len = floor((1000*OPT.evaluation_length)/100);% Number of whole units of 'segms per pres len'.

DIST = floor(length(TX)/(samples_per_segment*segms_per_pres_len));if(OPT.verbose)fprintf('7.10: Averaging of MSD to determine the MPD.\n\rangle;
end
% Reshape the MSD-vector to have 'segms_per_pres_len' values per row, and 'DIST' rows. Also, calculate the 'MPD' per presentation length (excluding 'NaN':s).RES.MPD = nanmean(reshape(RES.MSD(1:segms per pres len*DIST), segms per pres len, DIST));
% The standard deviation of the MSD values per evaluation length.
RES.STD = nanstd(reshape(RES.MSD(1:segms_per_pres_len*DIST), segms_per_pres_len, DIST));% Find evaluation length sections with more than 50% invalid MSDs.
MPD_INV = find(100*(sum(isnan(reshape(RES.MSD(1:segms_per_pres_len*DIST), segms_per_pres_len, DIST)))./segms_per_pres_len) > 50);if(~isempty(MPD_INV))if(OPT.verbose)fprintf('7.**: Setting MPDs with too few MSDs to invalid.\n');
```

```
end
RES.MPD(MPD_INV) = NaN;
RES.STD(MPD_INV) = NaN;end% Calculate the ETD.
if(OPT.calculate_EDT)if(OPT.verbose)
fprintf('7.11: Calculation of ETD.\n');endRES.EDT = 1.1\starRES.MPD;
end
```